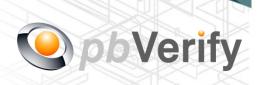

## **API** Documentation

# Personal Credit Report Service

CALL FUNCTION: getPersonalCR

Release date: 30 December 2014

**REVISION** 

Version 1.2 03 June 2016

**Release Group 1.7** 

This document and the contents thereof are protected by copy right laws and may not be copied or re-distributed in any way.

| Document owner:                                 | PBSA (Pty) Ltd  Philip Csaplar  Leon van der Merwe                          |  |  |  |
|-------------------------------------------------|-----------------------------------------------------------------------------|--|--|--|
| Technical contact:                              |                                                                             |  |  |  |
| Authorised by:                                  |                                                                             |  |  |  |
|                                                 |                                                                             |  |  |  |
|                                                 |                                                                             |  |  |  |
| Contents                                        |                                                                             |  |  |  |
| 1. Introduction                                 |                                                                             |  |  |  |
| 2. Service Overview                             |                                                                             |  |  |  |
| 3. SOAP Service                                 |                                                                             |  |  |  |
| 4. XML OUTPUT                                   |                                                                             |  |  |  |
| 5. PHP Client Connections                       |                                                                             |  |  |  |
| 6. Error codes                                  |                                                                             |  |  |  |
| 7. Management Console                           |                                                                             |  |  |  |
| Signed off by:                                  |                                                                             |  |  |  |
| ,                                               |                                                                             |  |  |  |
|                                                 |                                                                             |  |  |  |
|                                                 |                                                                             |  |  |  |
| X                                               |                                                                             |  |  |  |
|                                                 | ranced electronic signature which protects the integrity of the document    |  |  |  |
| Please ensure that the signature is V document. | 'ALID (content is unchanged) by clicking on the signature before using this |  |  |  |

This document is tamper-evident and may not be changed or altered in any way.

#### 1. Introduction

#### **XML**

Extensible Markup Language (XML) is a markup language that defines a set of rules for encoding documents in a format that is both human-readable and machine-readable. This interface allows businesses and integrators to integrate and retrieve identity data of individuals using XML formatted data over a secure SOAP connection.

#### **SOAP**

Originally defined as Simple Object Access Protocol, is a protocol specification for exchanging structured information in the implementation of web services in computer networks.

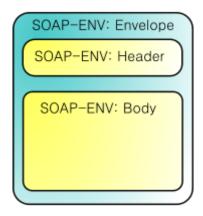

For more on SOAP, please visit <a href="http://en.wikipedia.org/wiki/SOAP">http://en.wikipedia.org/wiki/SOAP</a> or visit <a href="http://www.salesforce.com/us/developer/docs/api/">http://www.salesforce.com/us/developer/docs/api/</a> for a handy developers guide.

This document serves as technical guide to allow 3rd parties to access the PBVerify API Service by means of SOAP web service through a secure HTTPS tunnel.

Note that this is not a free service and all transactions must be considered billable. To activate the service please contact us for more information on 011 516 9400 and ask to speak with a pbVerify consultant.

#### 2. Service Overview

## **Personal Credit Report API**

#### **Function: getPersonalCR**

- a. This API service provide three functions to draw credit bureau related Credit Check information on a South African consumer.
- b. The three report types are as follows:
  - i. Basic report
  - ii. Standard report
  - iii. Premium report
- c. Information required for the use of this API is as follows:
  - i. Username ,Password and MemberKey
  - ii. Consumer Information
    - ID Number (Mandatory)
    - First Name (Mandatory)
    - Second Name (If applicable, otherwise return "none")
    - Third Name (If applicable, otherwise return "none")
    - Last Name (Mandatory)
    - Reason Code (Mandatory)
      - 1. Reason Codes are as follows:
        - a. 1 Fraud Investigation
        - b. 2 Fraud Prevention
        - c. 3 Employment
        - d. 4 Book Assessment
        - e. 5 Credit Limit
        - f. 6 Insurance application
        - g. 7 Education / Employment
        - h. 9 Tracing
        - i. 10 Score Development
        - j. 11 Affordability
        - k. 12 Credit Assessment
        - I. 13 Debit Review
        - m. 14 Marking Services
        - n. 15 Debt Collection
        - o. 16 Account Management
        - p. 17 Credit Ombud Enquiry
        - q. 18 Consumer Enquiry
        - r. 19 Other

- Gender (If available, otherwise return "Not Available")
- Date of Birth (If available, otherwise return "Not Available")
- Address Line 1 (If available, otherwise return "Not Available")
- Address Line 2 (If available, otherwise return "Not Available")
- City (If available, otherwise return "Not Available")
- Province (If available, otherwise return "Not Available")
- Postal Code (If available, otherwise return "Not Available")
- Landline Code (If available, otherwise return "Not Available")
- Landline number (If available, otherwise return "Not Available")
- Work landline number (If available, otherwise return "Not Available")
- Work number (If available, otherwise return "Not Available")
- Mobile Number (If available, otherwise return "Not Available")
- iii. Reference This is used for internal purposes and is a compulsory field.
- iv. Report Type (mandatory field (option of one only))
  - 1. basic report
  - 2. standard report
  - 3. premium report

## Personal Report Configurator **BASIC REPORT** Includes essential information for you to assess your personal details, employment details and adverse information. STANDARD REPORT Combines the BASIC REPORT plus an in-depth look at your credit accounts, payment history and Credit Score rating. PREMIUM REPORT Combines the BASIC + STANDARD report with an in-depth look at property you own and company Directorships. **Report Type** What information is included in your report options В Personal Identity Information S Adverse Information, Judgements, Defaults, etc. S В Debt collections and Administration Orders S В Employers Details, Contact details S В Fraud Alert (SAFPS) S В Who viewed your credit report (Enquiry Information) S Credit Providers Association (CPA) Information S Accounts, Credit Loans and account payment history S National Loans Register (NLR) Information Microloans account data (unsecured loans) S Credit Score Credit Rating Director Information (CIPC/CIPRO) P Deeds (All your Properties Owned Information)

## 3. SOAP Service

The service supports SOAP via a HTTP/S tunnel. The section bellow covers the connection strings and the methods exposed via the service.

| SOAP CONNECTION | URL                                                                            |
|-----------------|--------------------------------------------------------------------------------|
| LIVE SERVER     | http://www.veriid.com/personal_creditreport_api/personal_creditreport_api.wsdl |

## **EXPOSED FUNCTIONS**

| FUNCTION      | PARAMETER  | TYPE   | NOTES                     | RETURN     |
|---------------|------------|--------|---------------------------|------------|
| getPersonalCR | username   | String | Authentication Username   | XML OUTPUT |
|               | password   | String | Authentication Password   |            |
|               | memberkey  | String | Authentication MemberKey  |            |
|               | Consumer   | Array  | Array of Consumer Details |            |
|               | Reference  | String | Internal Purposes         |            |
|               | ReportType | String | Report Type required      |            |

#### 4. SOAP Service

## getPersonalCR - Failure

<RESULT>

<TIMESTAMP>

<DATE> </DATE>

<TIME> </TIME>

</TIMESTAMP>

<ERROR\_CODE> </ERROR\_CODE>

<ERROR\_MESSAGE> </ERROR\_MESSAGE>

</RESULT>

## getPersonalCR - Success

<RESULT>

<TIMESTAMP>

<DATE> </DATE>

<TIME </TIME>

</TIMESTAMP>

<ERROR\_CODE> </ERROR\_CODE>

<ERROR\_MESSAGE> </ERROR\_MESSAGE>

<FILEDETAILS></FILEDETAILS>

</RESULT>

#### 5. PHP Client Connection

```
<?php
      $Username = "Your Username Goes Here";
      $Password = "Your Password Goes Here";
      $MemberKey = "Your MemberKey Goes HereVERI-01";
      $ConsumerDetails = array(
         "IDNumber"=>"Idnumber",
         "FirstName"=>"Name",
         "SecondName"=>"",
         "ThirdName"=>"",
         "LastName"=>"Surname".
         "Gender"=>"M/F",
         "DOB"=>"1979-05-01", //Format yyyy-mm-dd
         "Address1"=>"Address Line 1",
         "Address2"=>"Address Line2",
         "City"=>"City Name",
         "Province"=>"Province Name",
         "PostalCode"=>"Postal Code goes here",
         "HomeCode"=>"013",
         "HomeNumber"=>"7412881",
         "WorkCode"=>"012".
         "WorkNumber"=>"2225555",
         "MobileNumber"=>"0826549876".
         "ReasonCode"=>"12", // Credit Assessment Check Reason Codes on Page 4
      $Reference = 'Your Reference goes here'; //example 123456
      $ReportType = 'premium_report'; //Report type goes here example : basic_report,
standard_report, premium_report
      //Connect to PBVerify
      ini set('soap.wsdl cache enabled',0);
      ini_set('soap.wsdl_cache_ttl',0);
      try {
         $client = new
SoapClient("http://www.veriid.com/personal_creditreport_api/personal_creditreport_api.wsdl");
        $result = $client->getPersonalCR(array("Username" => $Username,"Password" =>
      $Password,"MemberKey" => $MemberKey,"Consumer" => $ConsumerDetails,"Reference" =>
      $Reference,"ReportType" => $ReportType));
         $result = new SimpleXMLElement($result);
         echo '' .print_r($result, true). '';
```

```
exit;
}catch(SoapFault $exception){
  echo $exception;
}
```

### 6. Error Codes and meanings

#### **Error Codes:**

- E01 Incorrect Username and/or Password OR Username or Password Blank OR Account not Activated for Service
- E02 Consumer Details Missing
- E03 Report Type missing or not supported
- E04 Report Creation Error with specific code contact support
- E05 XML Return error contact support
- E06 Report Creation Successful

#### 7. Management Console

#### http://www.pbverify.co.za/API-Manager

- Use Username and Password Provide by Pitney Bowes to Login
- System can be used to maintain Company Information
- Quick view of last 25 live API calls
- Reporting to view between dates of API calls
- Check status of each transaction with error codes.

This document is protected by Copyright Laws of South Africa and is the intellectual property of Pitney Bowes® South Africa - pbVerify™. This document may not be distributed, copied or edited by any means without the express permission of the document owner.

>